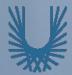

# **Programming Fundamentals 1**

#### Produced Mr. Dave Drohan (david.drohan@setu.ie) by Dr. Siobhán Drohan Ms. Mairead Meagher

Department of Computing & Mathematics South East Technological University Waterford, Ireland

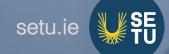

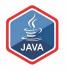

## Introduction to the JVM

The Java Virtual Machine and the main method

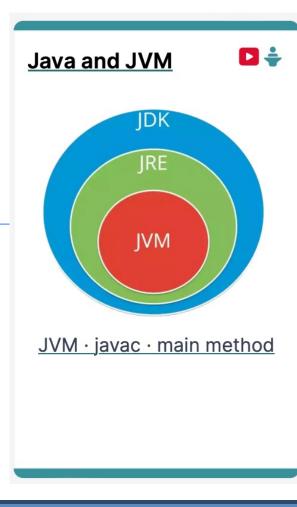

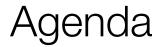

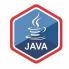

# □Files in Java

# Java Virtual Machine (JVM)

# lmain() method

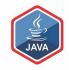

# Files in Java

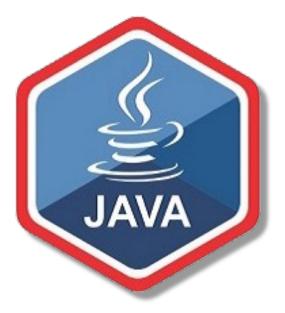

# Files in Java

http://viralpatel.net/blogs/java-virtual-machine-an-inside-story/

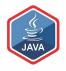

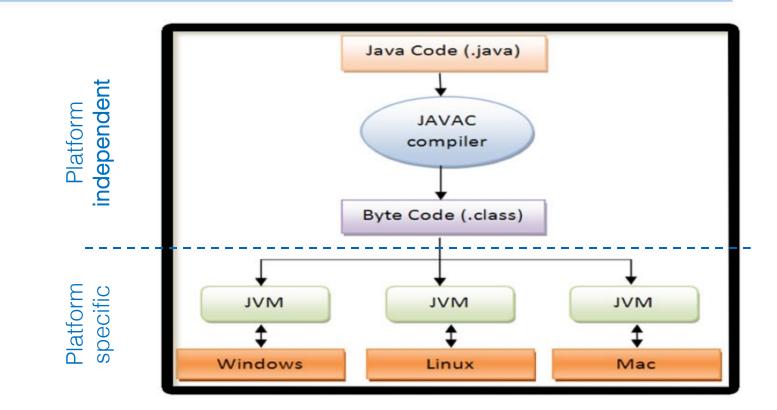

### Java code is written in .java file

- code contains one or more Java language constructs
   e.g. Classes, Methods, Variable, Objects etc.
- Compiling this code generates a .class file
- A .class file
  - "byte code"

Files in Java

- the input to Java Virtual Machine (JVM)
- The JVM (for a specific platform) reads this byte code, interprets it as machine code instructions (for that platform) and executes the program (on that platform)

http://viralpatel.net/blogs/java-virtual-machine-an-inside-story/

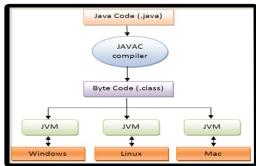

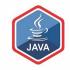

# Java Virtual Machine (JVM)

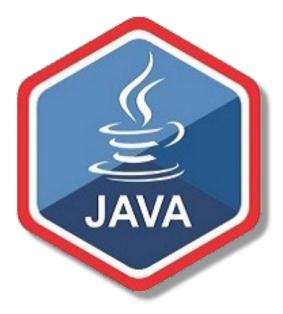

#### http://viralpatel.net/blogs/java-virtual-machine-an-inside-story/

# Java Virtual Machine (JVM)

- □ A "virtual" computer that resides in the "real" computer as a software process
- Gives Java the flexibility of **platform independence**.
- The .class files can be run on any OS, once a JVM has been installed
  - (NB: JVM is installed when you install the JDK).

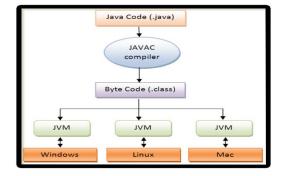

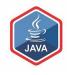

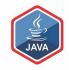

# main() method

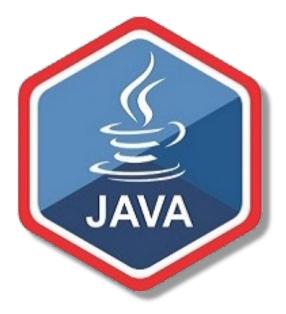

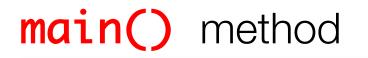

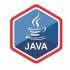

❑ When you want to run a java project, the Java Virtual Machine (JVM) invokes the main() method in the project

■ For the JVM to recognise it, the main() method <u>must</u> have a specific method **signature** 

| public<br>{ | static | void | <pre>main(String[]</pre> | args) |
|-------------|--------|------|--------------------------|-------|
| }           |        |      |                          |       |

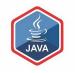

# main() method - signature

- "main" must exist
- "main" must be public
- "main" must be static (class method)
- "main" must have a String array parameter
- Only "main" can be invoked automatically

```
public static void main(String[] args)
{
    ...
}
```

# The **main()** method typically...

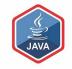

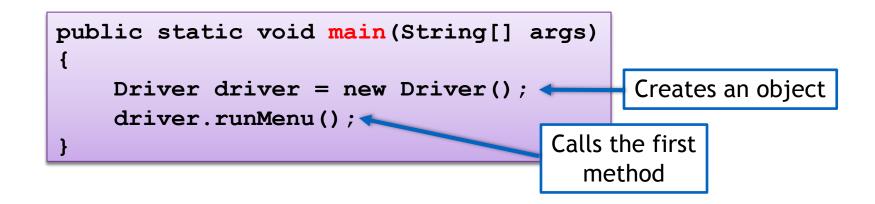

# Questions?

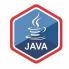

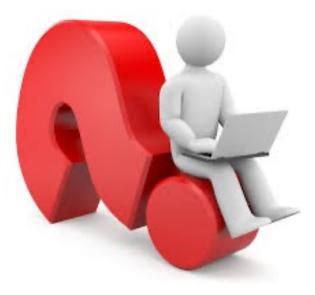

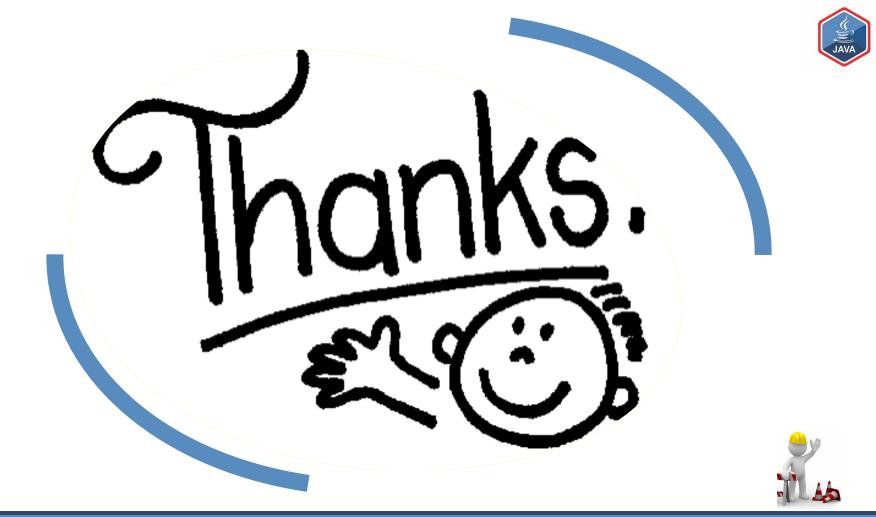